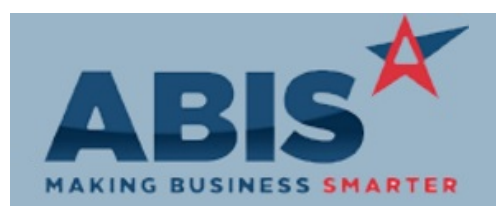

## **Adjutant Desktop Release Notes Version 1810.1795**

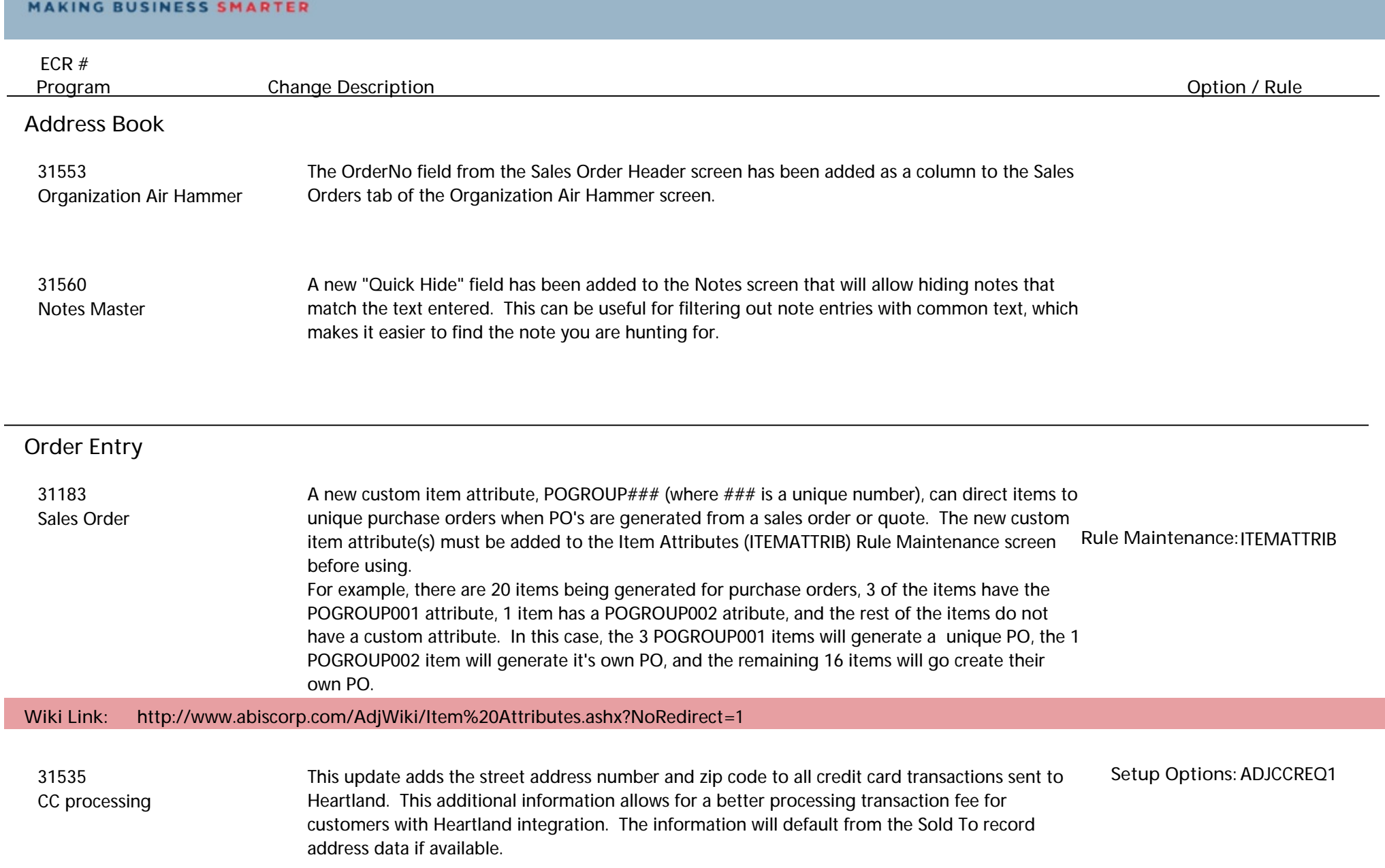

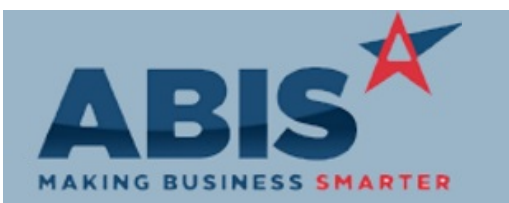

## **Adjutant Desktop Release Notes Version 1810.1795**

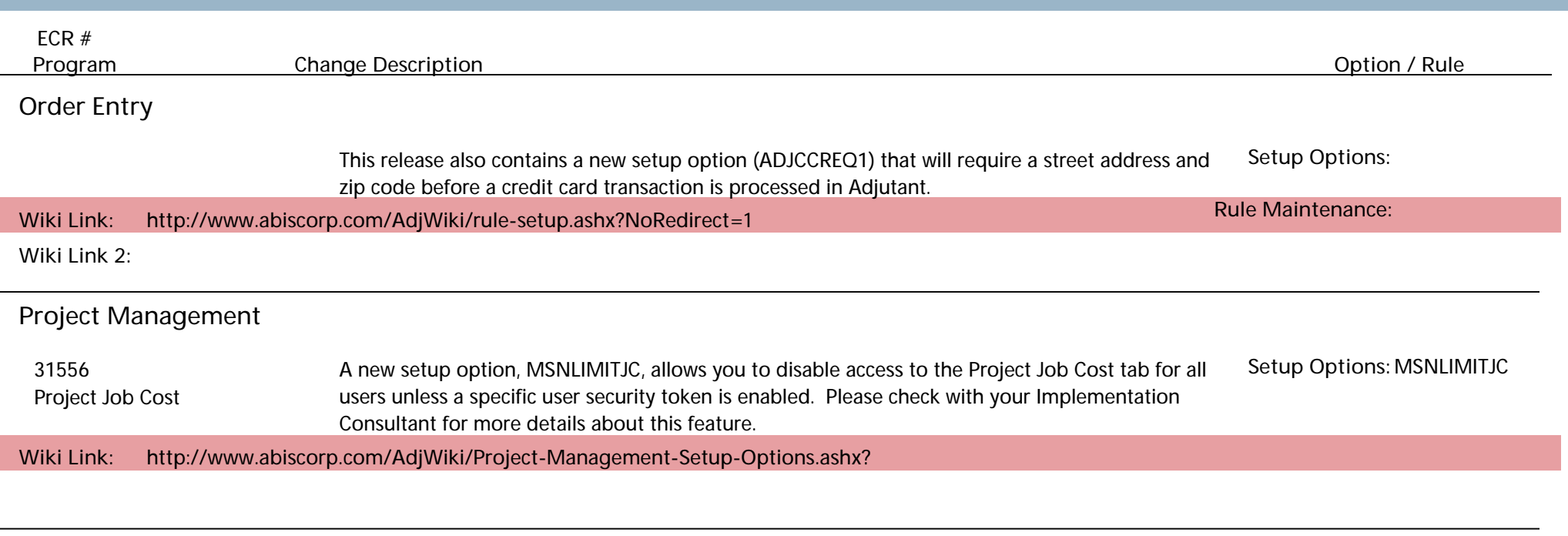

## **Time and Materials**

 31461 Deleting Labor, Material, Equipment, and Asset lines from the Time Entry screen will now create audit records. The deleted records, along with timestamp and user details will display on the Audit Log Report. Time Entry

**Total Number of Changes: 6**